# **Forlana**

## **Le Carnaval de Venise 1699 André Campra 1660-1744**

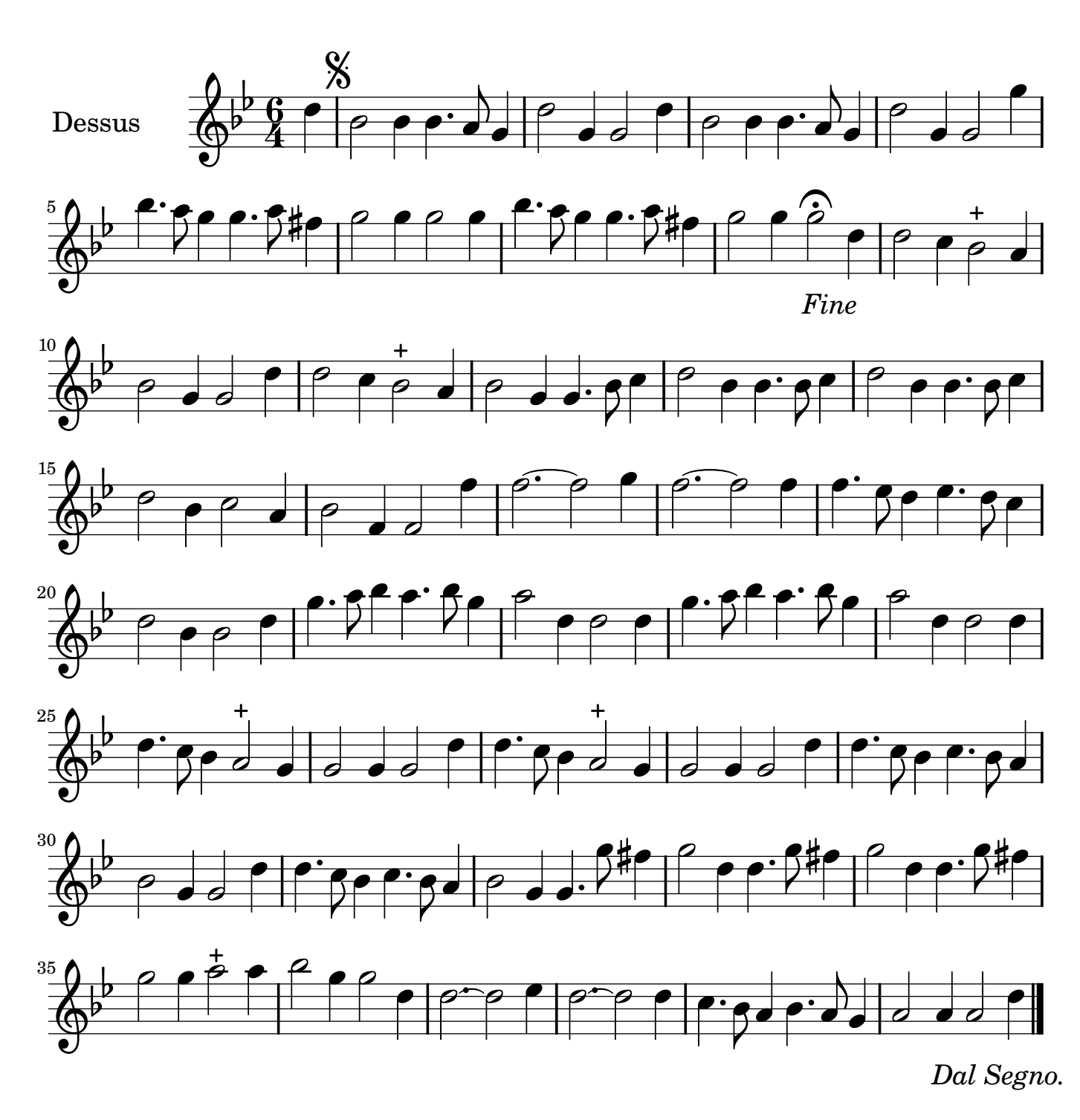

Restitution Marc Lanoiselée d après fond Philidor BNF

Copyright © 2007. Creative Commons Attribution 3 License.

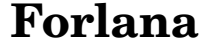

### **Le Carnaval de Venise 1699 André Campra 1660-1744 André Campra 1660-1744**

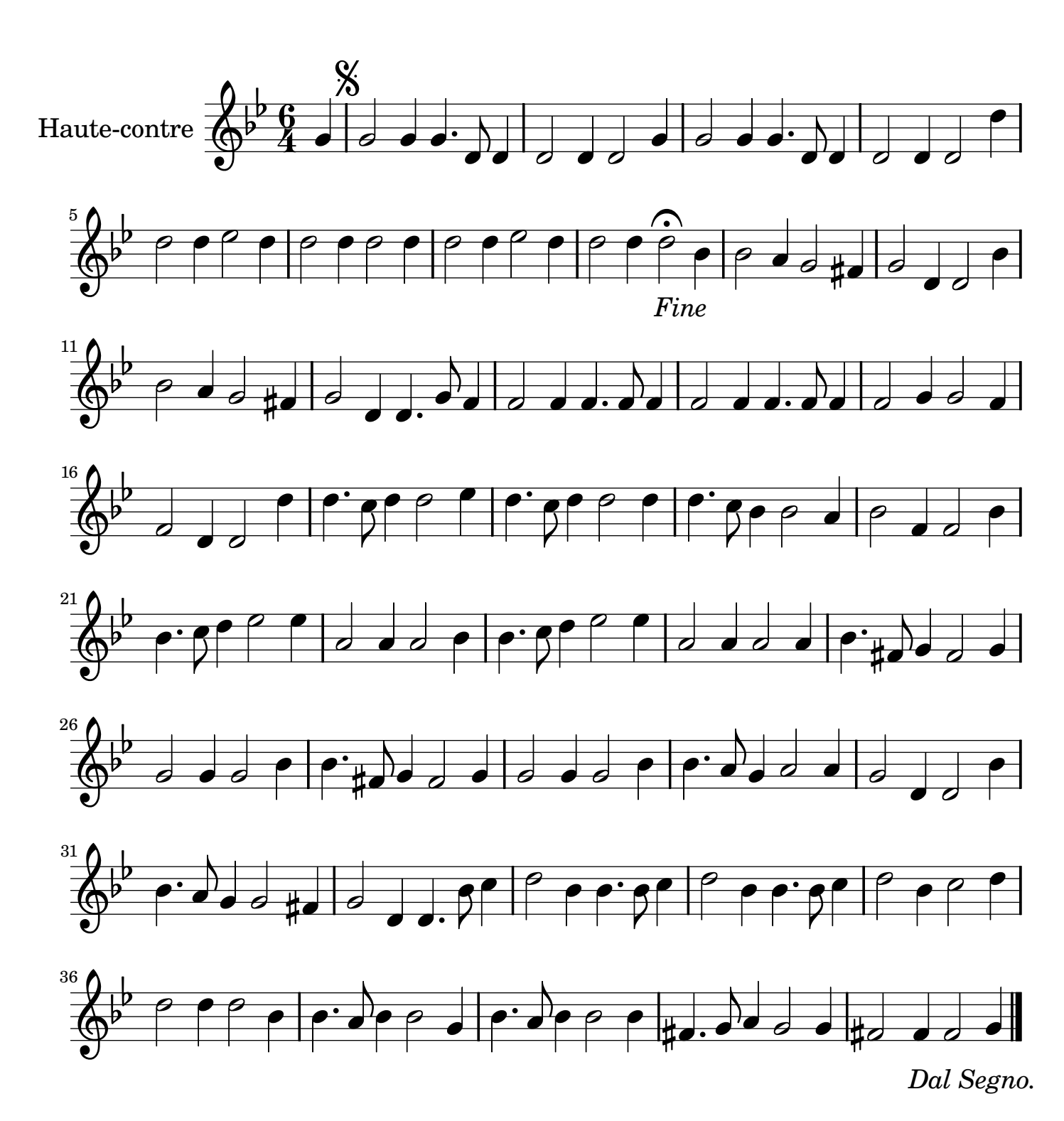

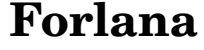

#### **Le Carnaval de Venise 1699 André Campra 1660-1744**

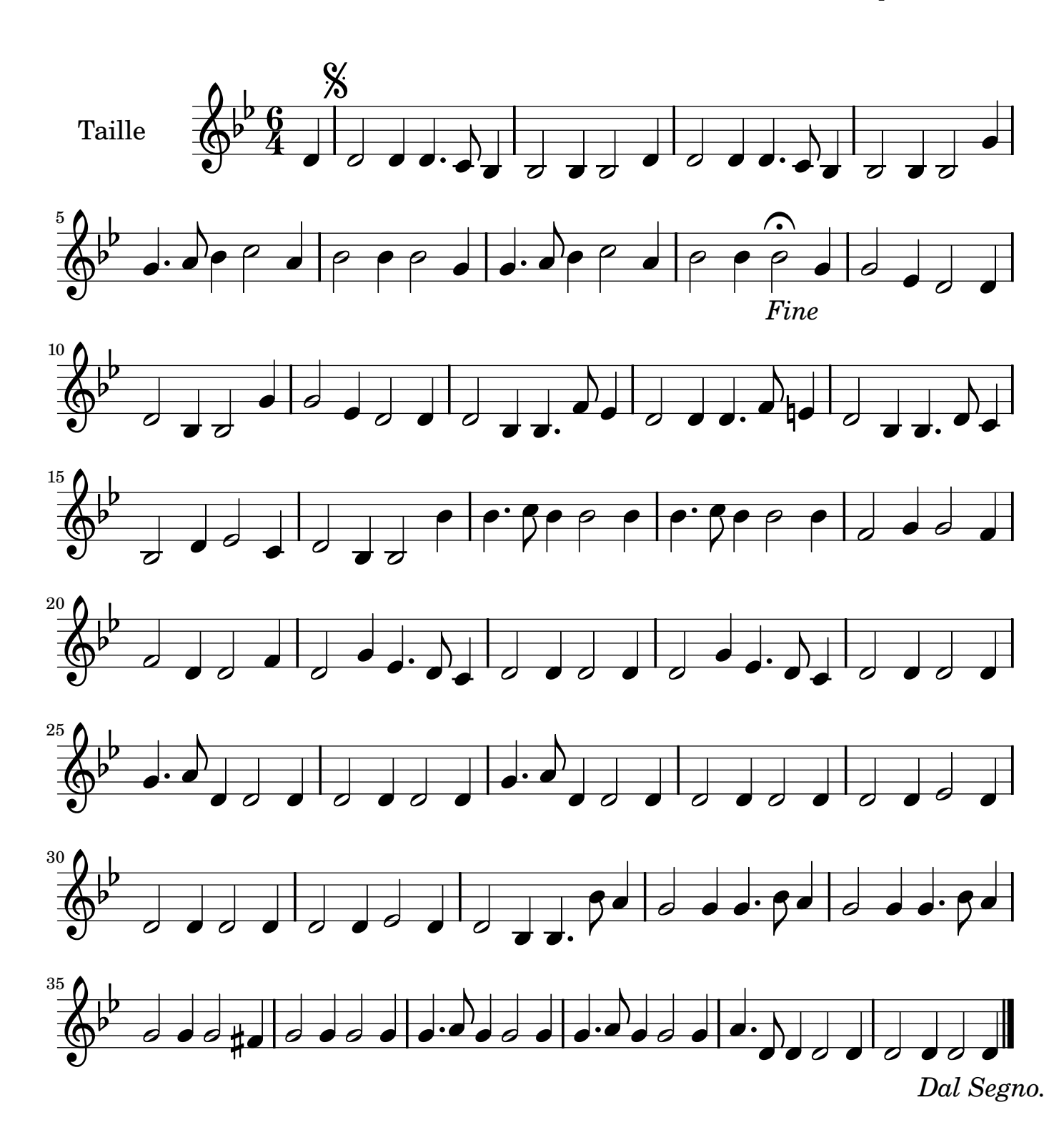

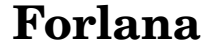

### **Le Carnaval de Venise 1699 André Campra 1660-1744**

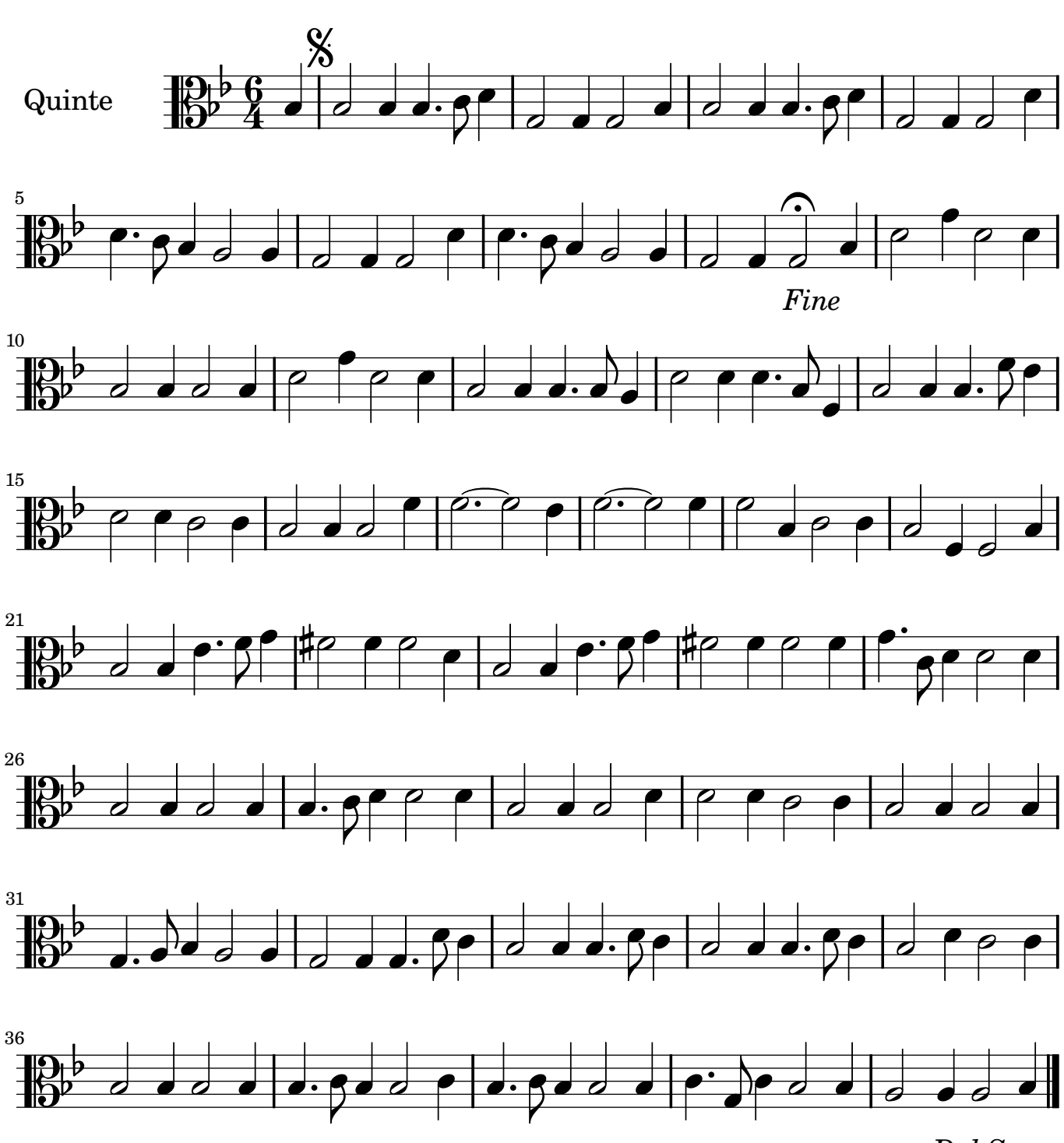

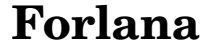

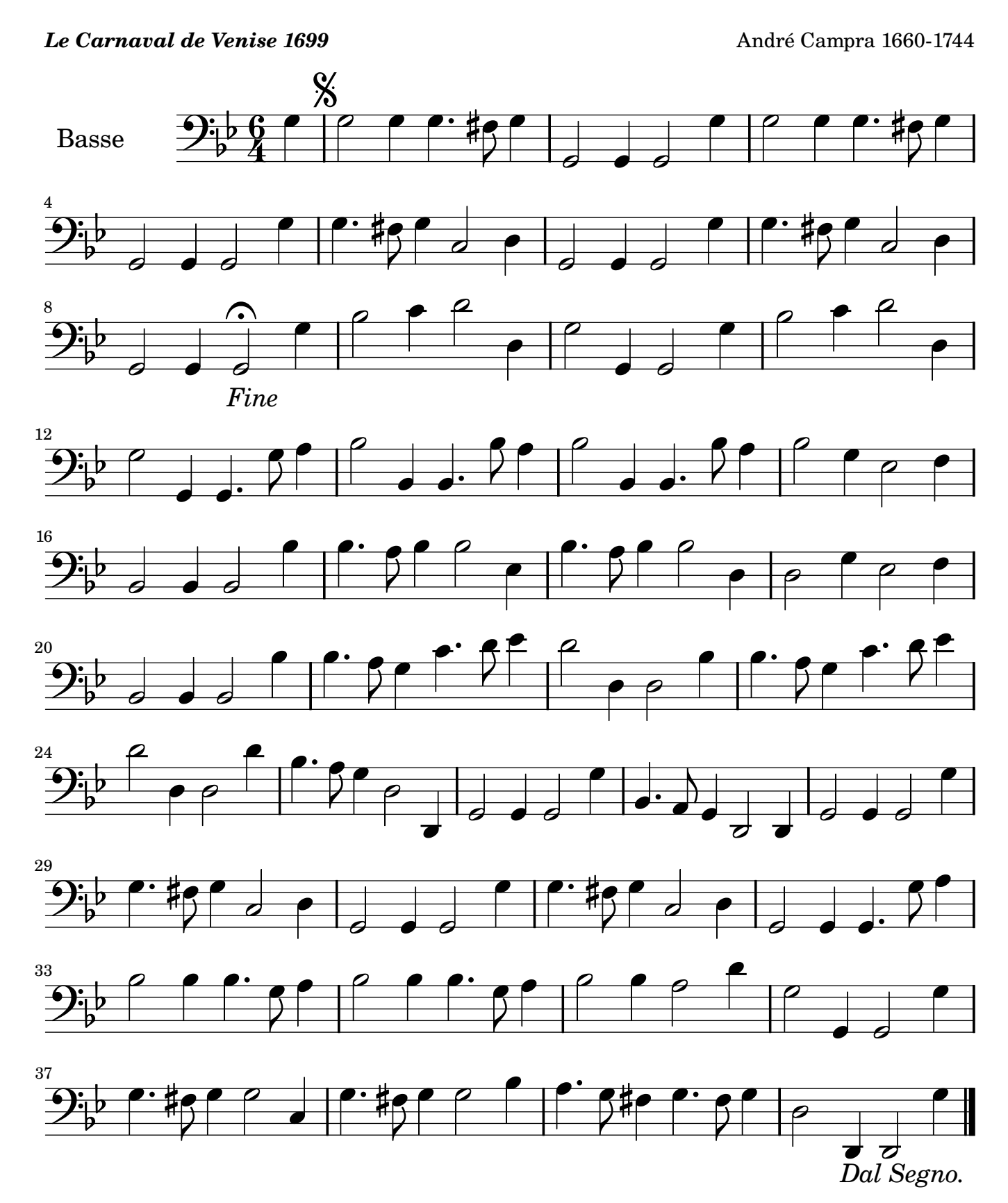